# Tasten und Tastenkombinationen

#### [Hauptseite](https://onlinehilfen.ra-micro.de/index.php/Hauptseite) > [Vorlagen](https://onlinehilfen.ra-micro.de/index.php/Vorlagen) > [Zentrale Icons](https://onlinehilfen.ra-micro.de/index.php/Zentrale_Icons) > [Tasten und Tastenkombinationen](https://onlinehilfen.ra-micro.de)

#### **DIESE SEITE WIRD NUR VOM ADMIN BEARBEITET!**

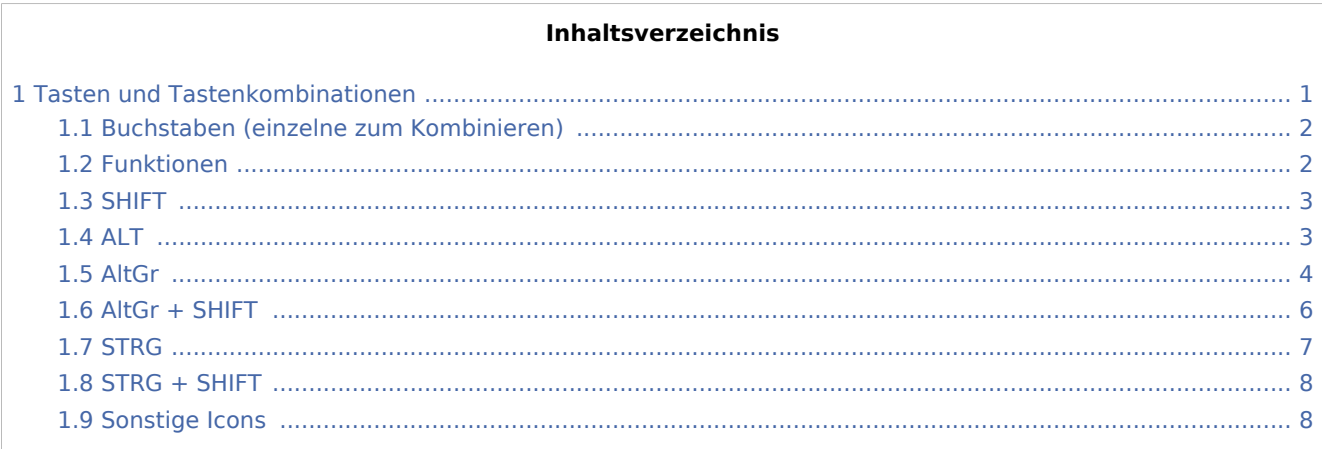

# <span id="page-0-0"></span>Tasten und Tastenkombinationen

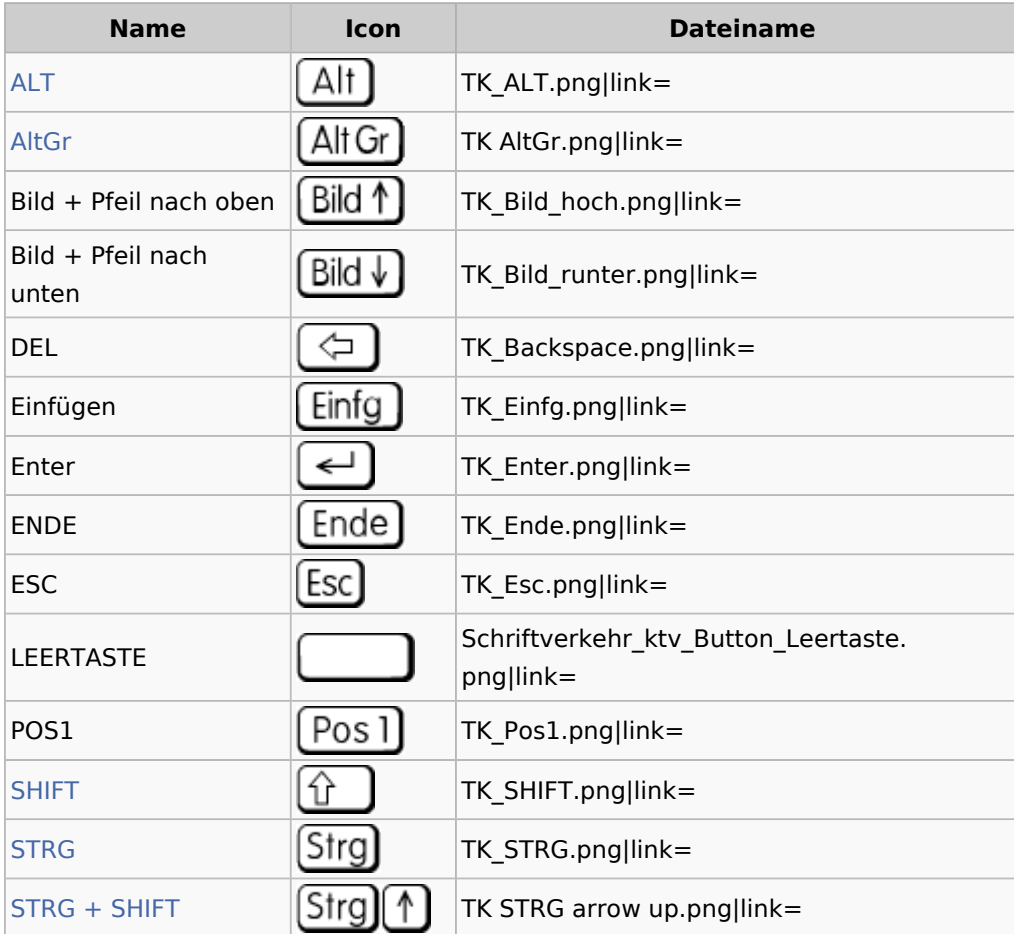

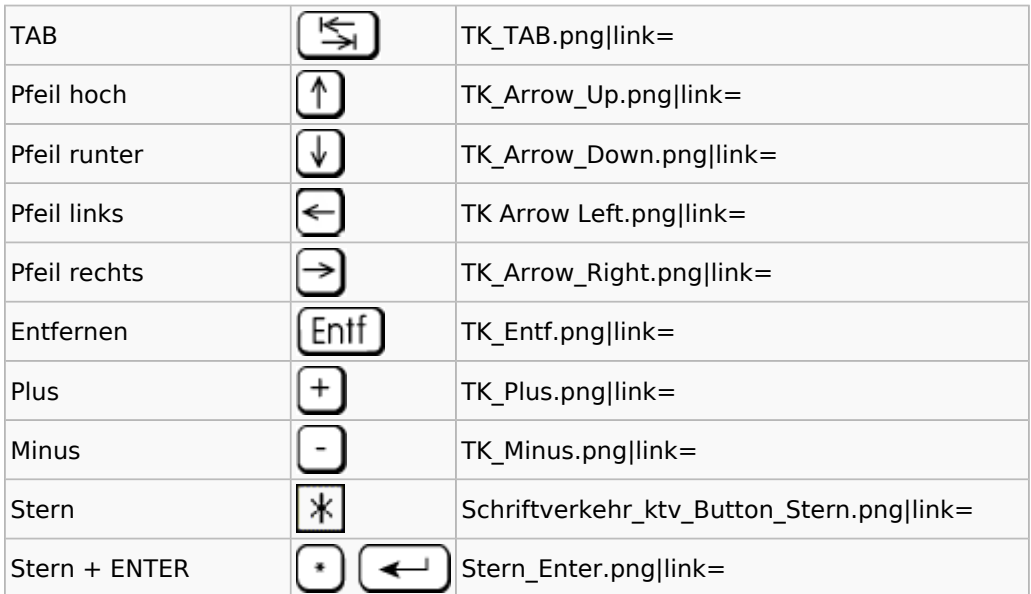

## <span id="page-1-0"></span>Buchstaben (einzelne zum Kombinieren)

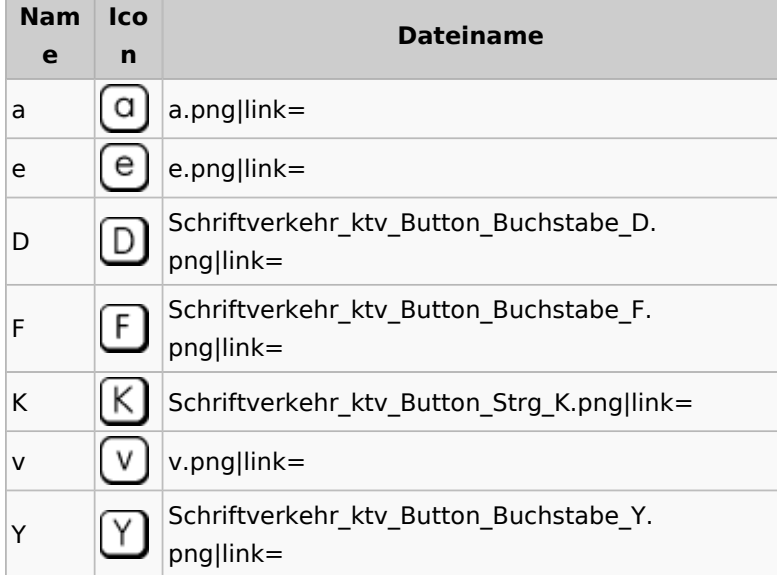

#### <span id="page-1-1"></span>Funktionen

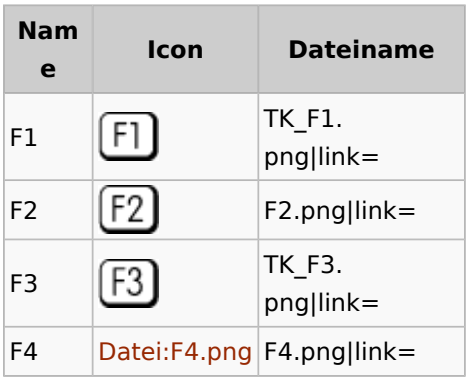

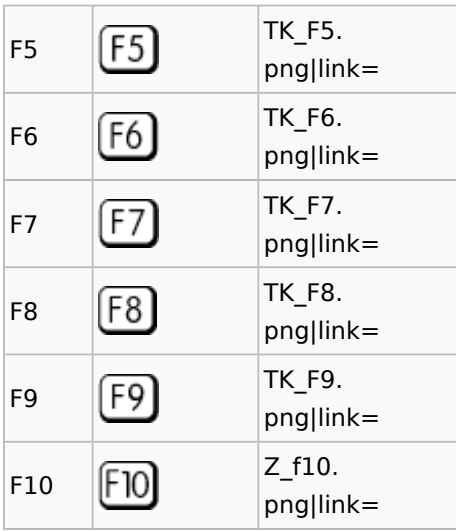

### <span id="page-2-0"></span>SHIFT

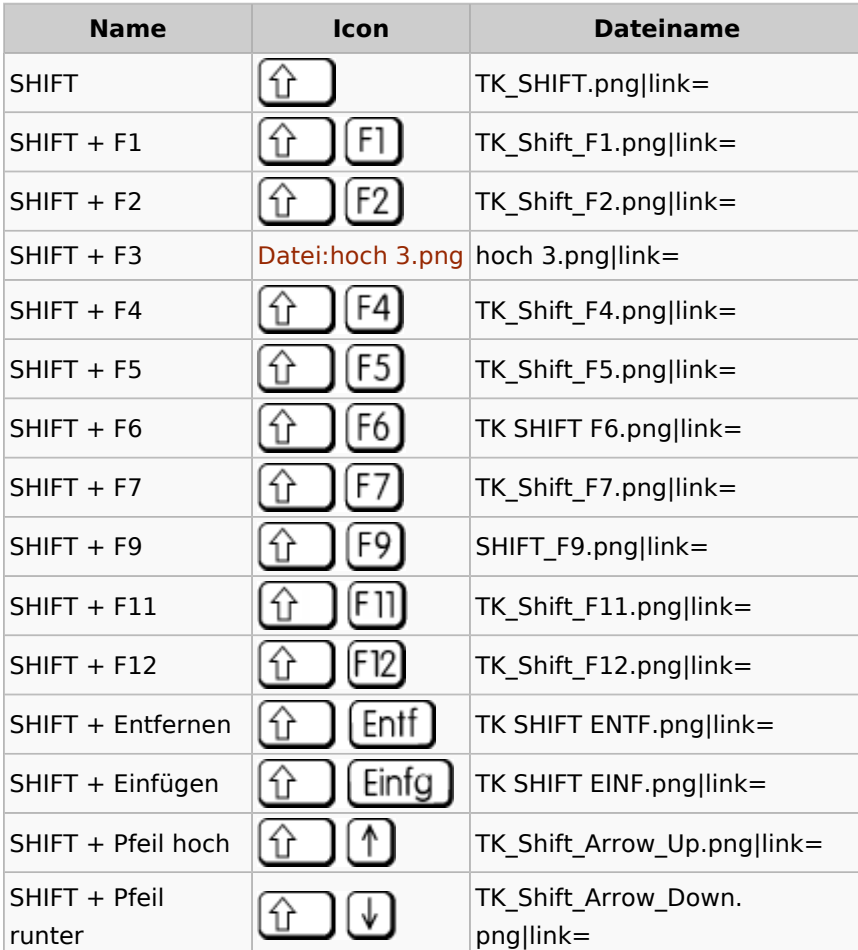

### <span id="page-2-1"></span>ALT

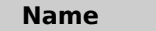

**Name Icon Dateiname**

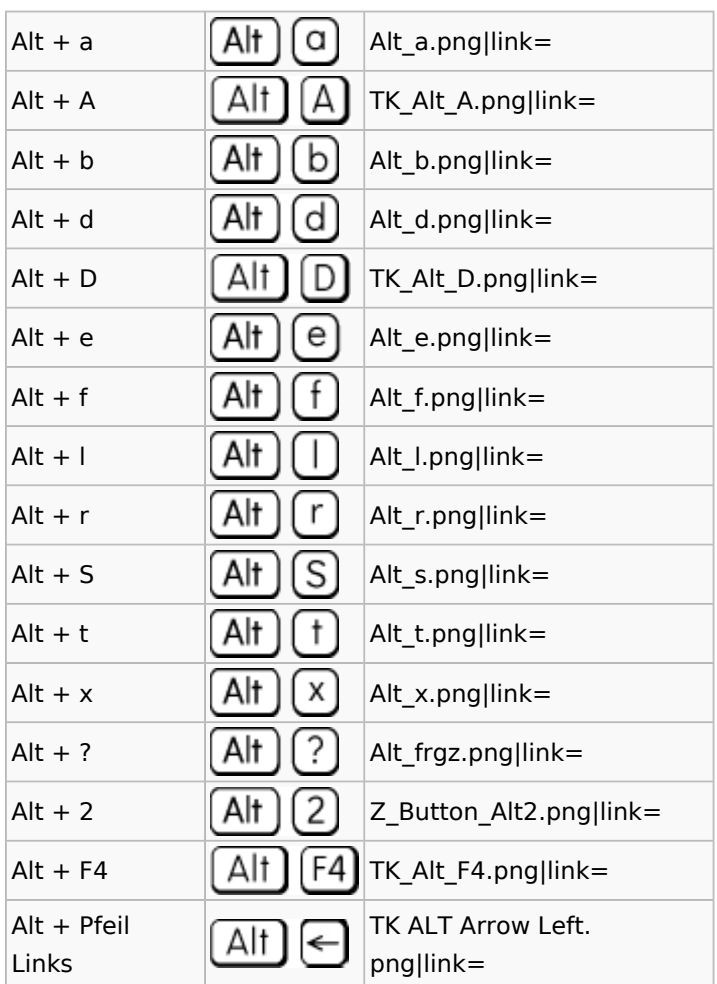

#### <span id="page-3-0"></span>AltGr

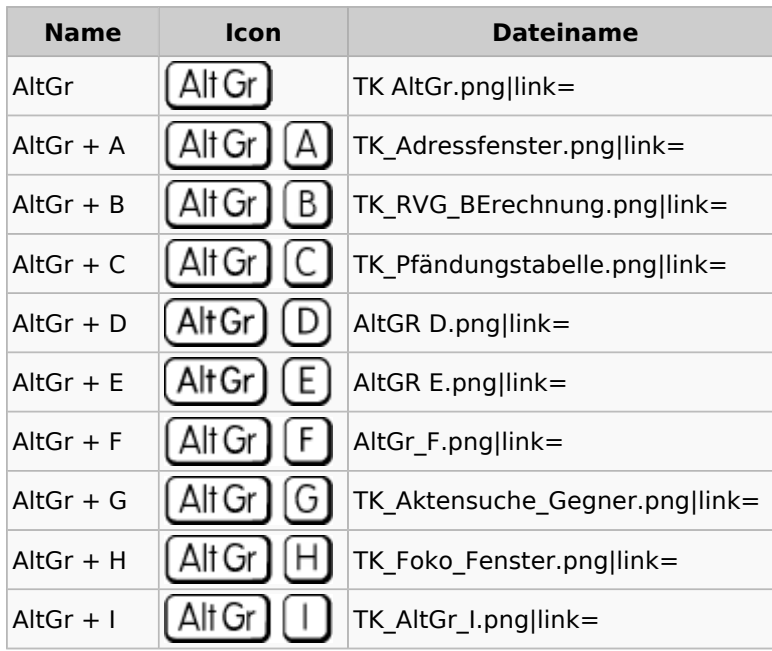

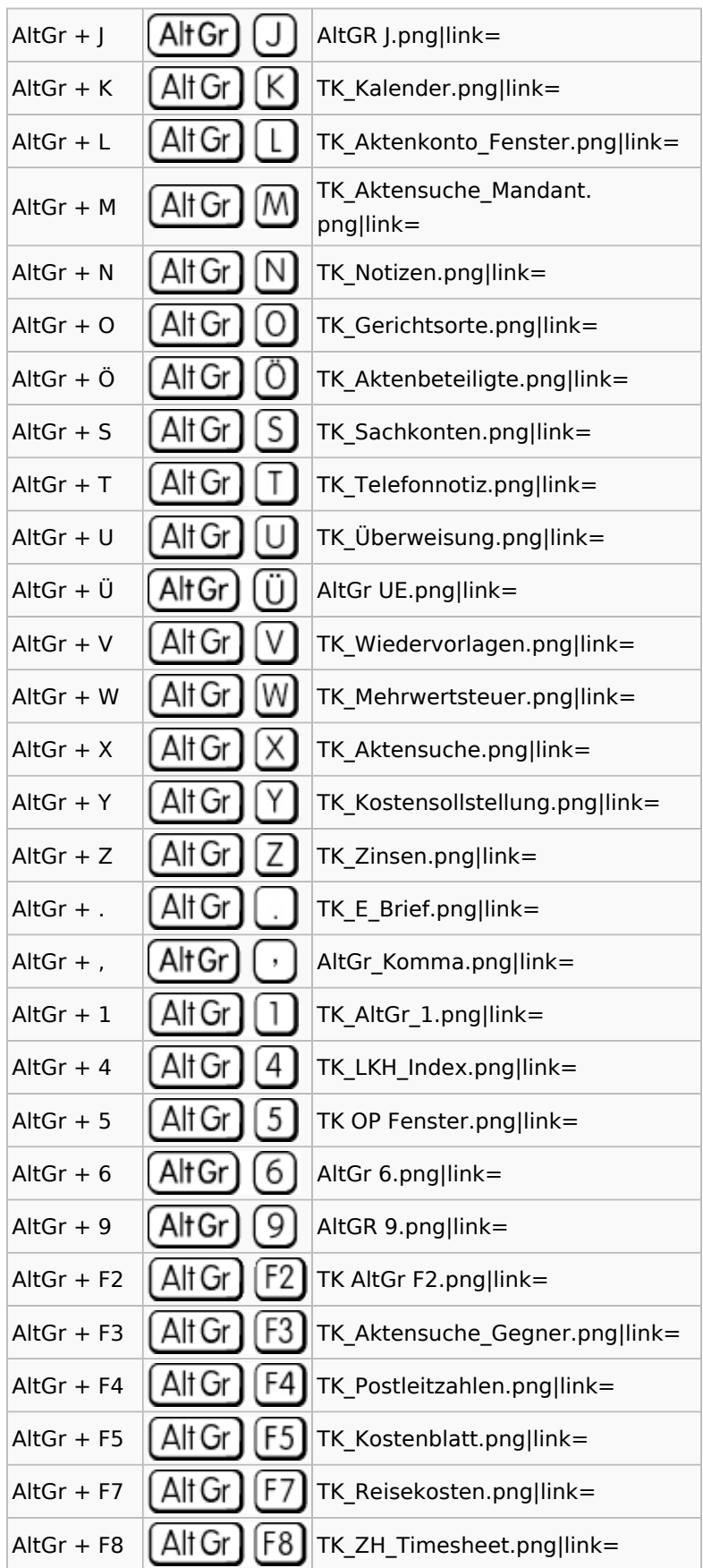

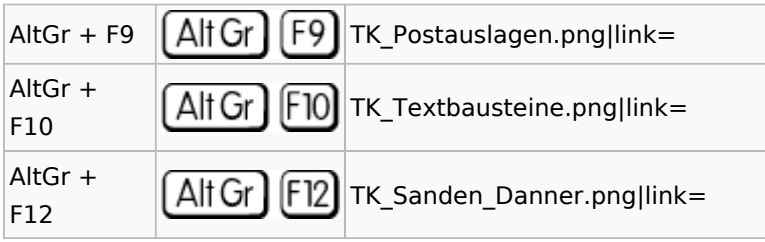

### <span id="page-5-0"></span>AltGr + SHIFT

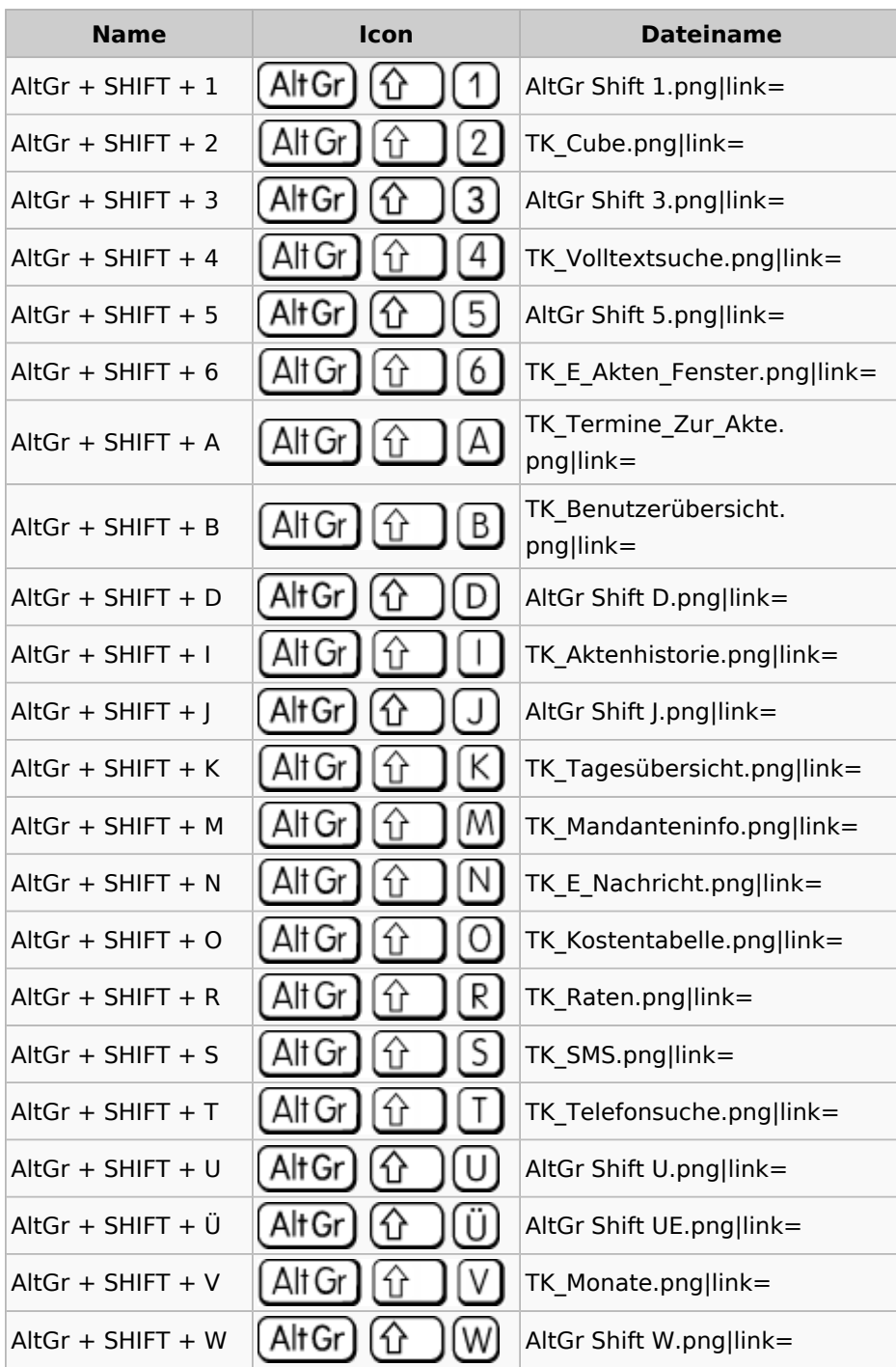

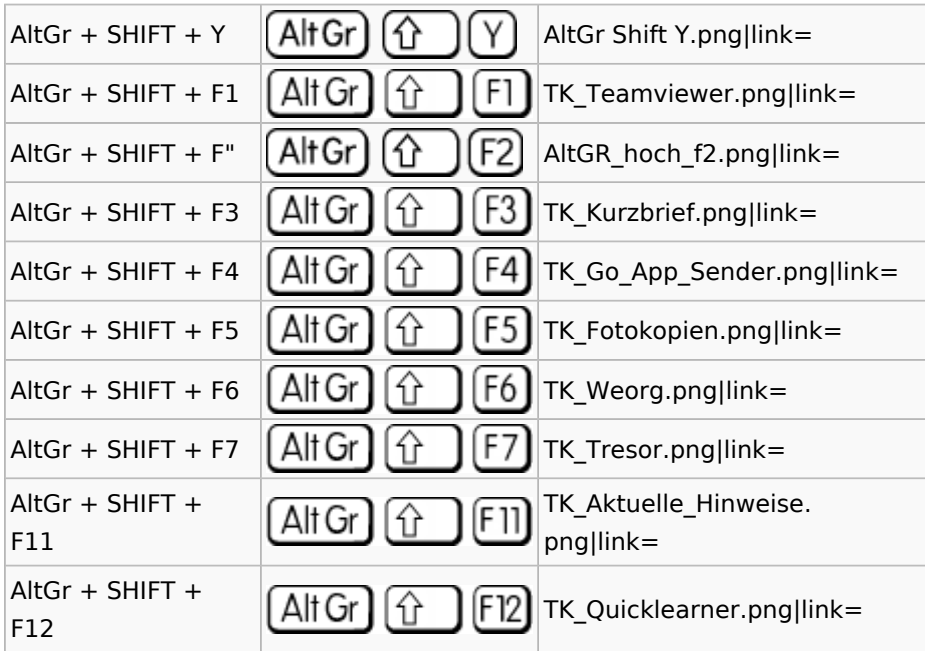

## <span id="page-6-0"></span>STRG

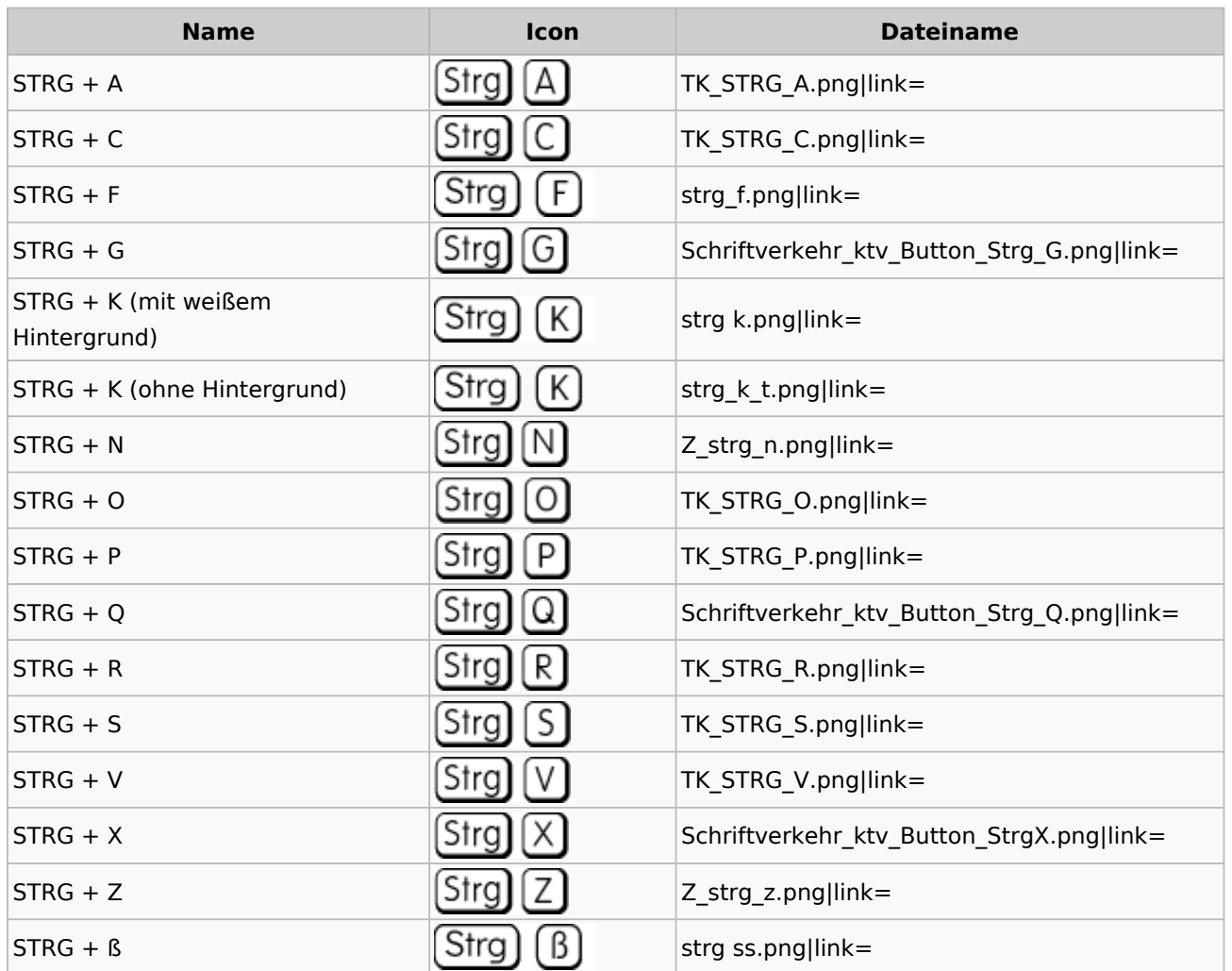

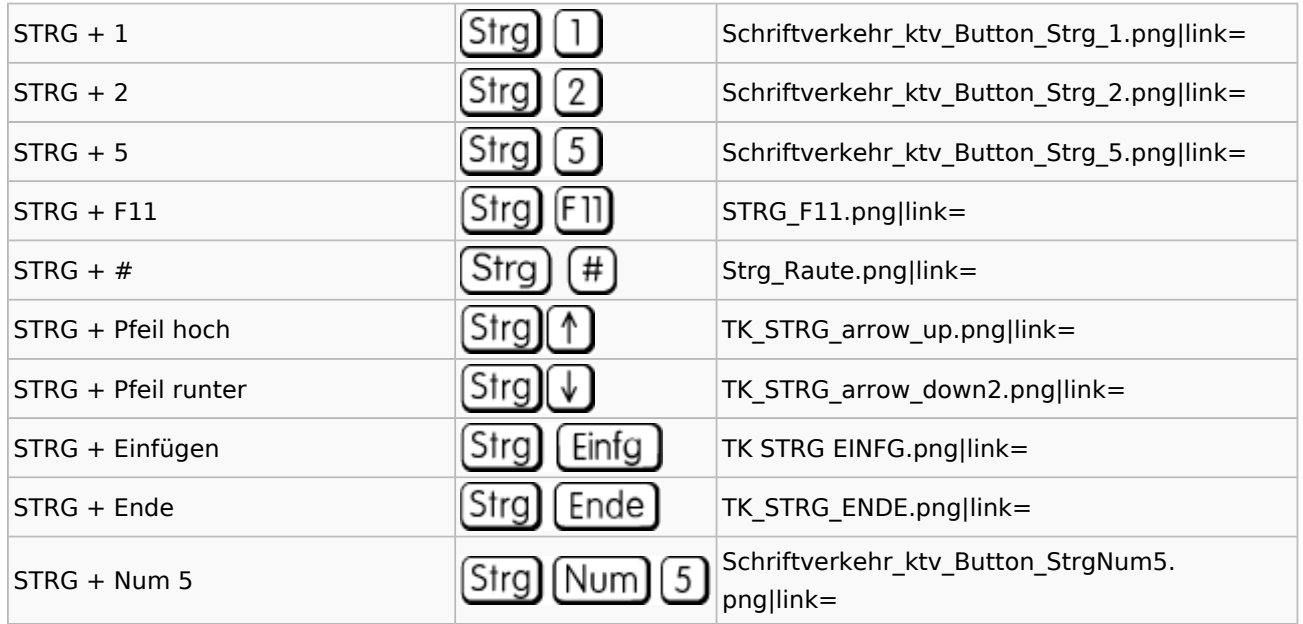

### <span id="page-7-0"></span>STRG + SHIFT

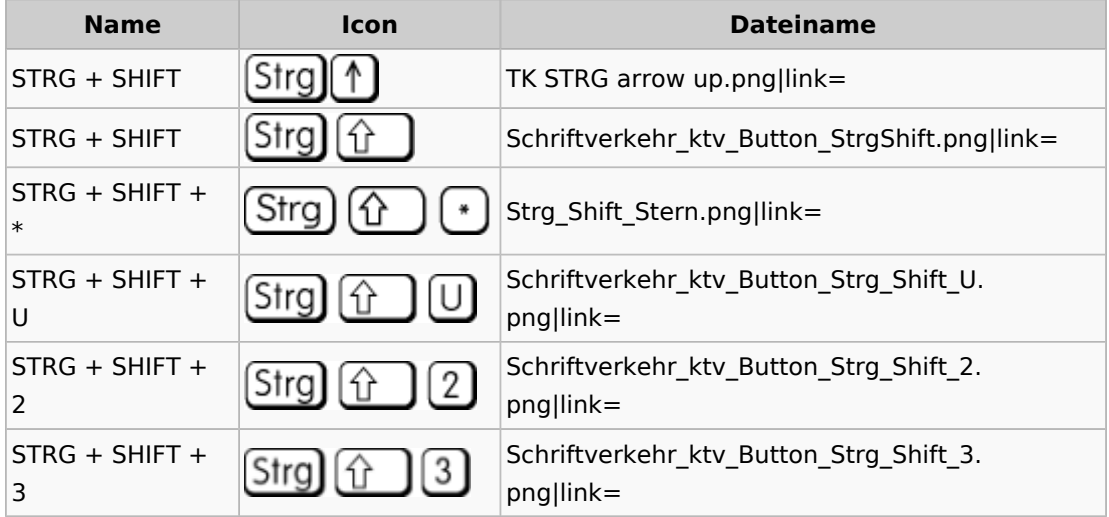

# <span id="page-7-1"></span>Sonstige Icons

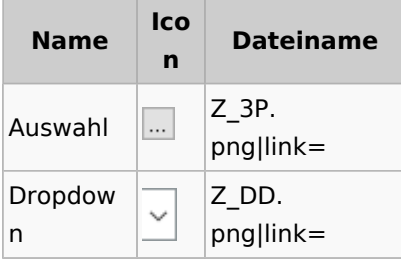